## **Timetables for Rotherham Service Number 22a/22c**

Valid from 25/07/2022 until further notice

## **22a: Rotherham - Wath upon Dearne Circular 22c: Rotherham - Wath upon Dearne Circular**

## **Monday to Friday**

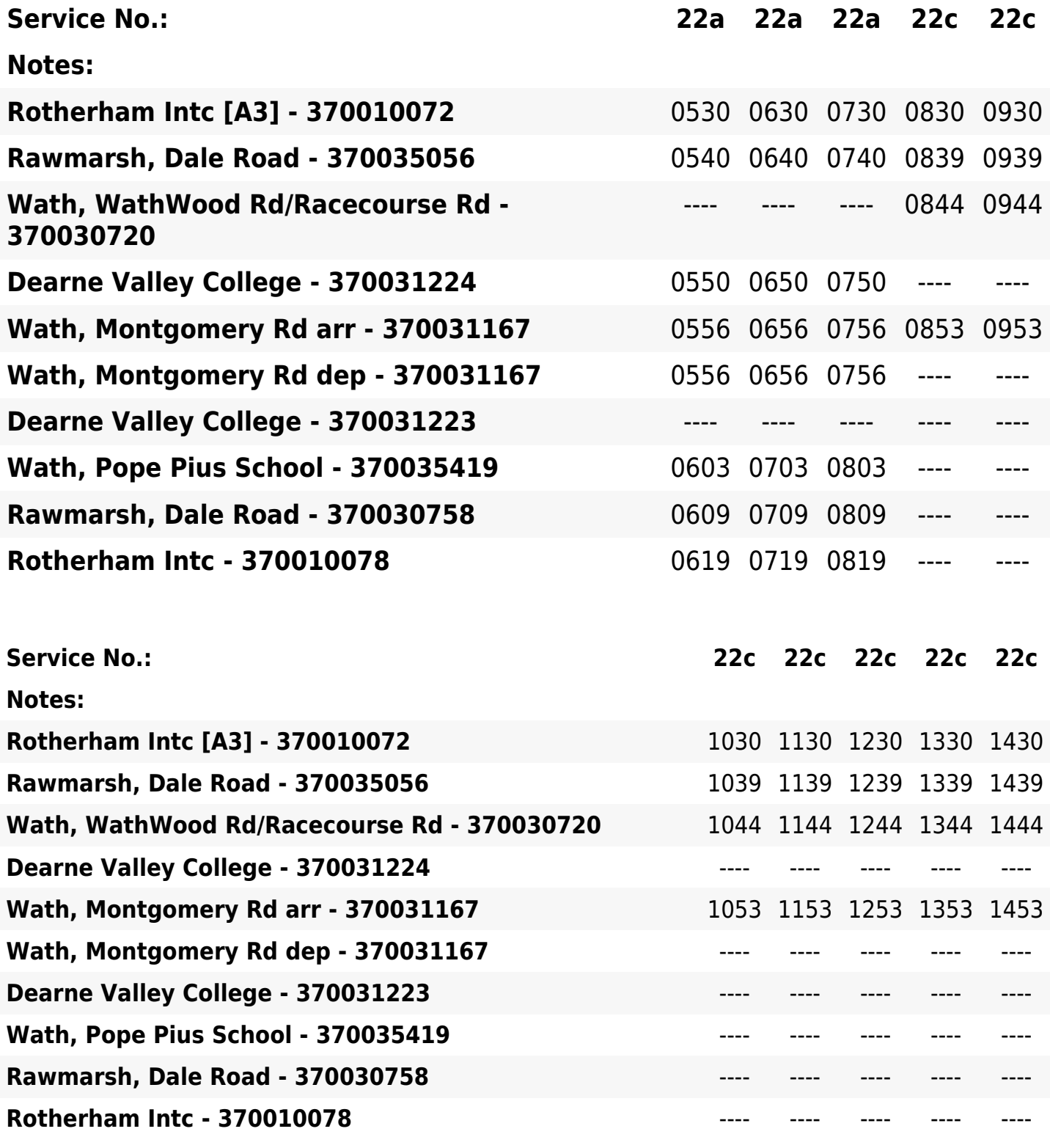

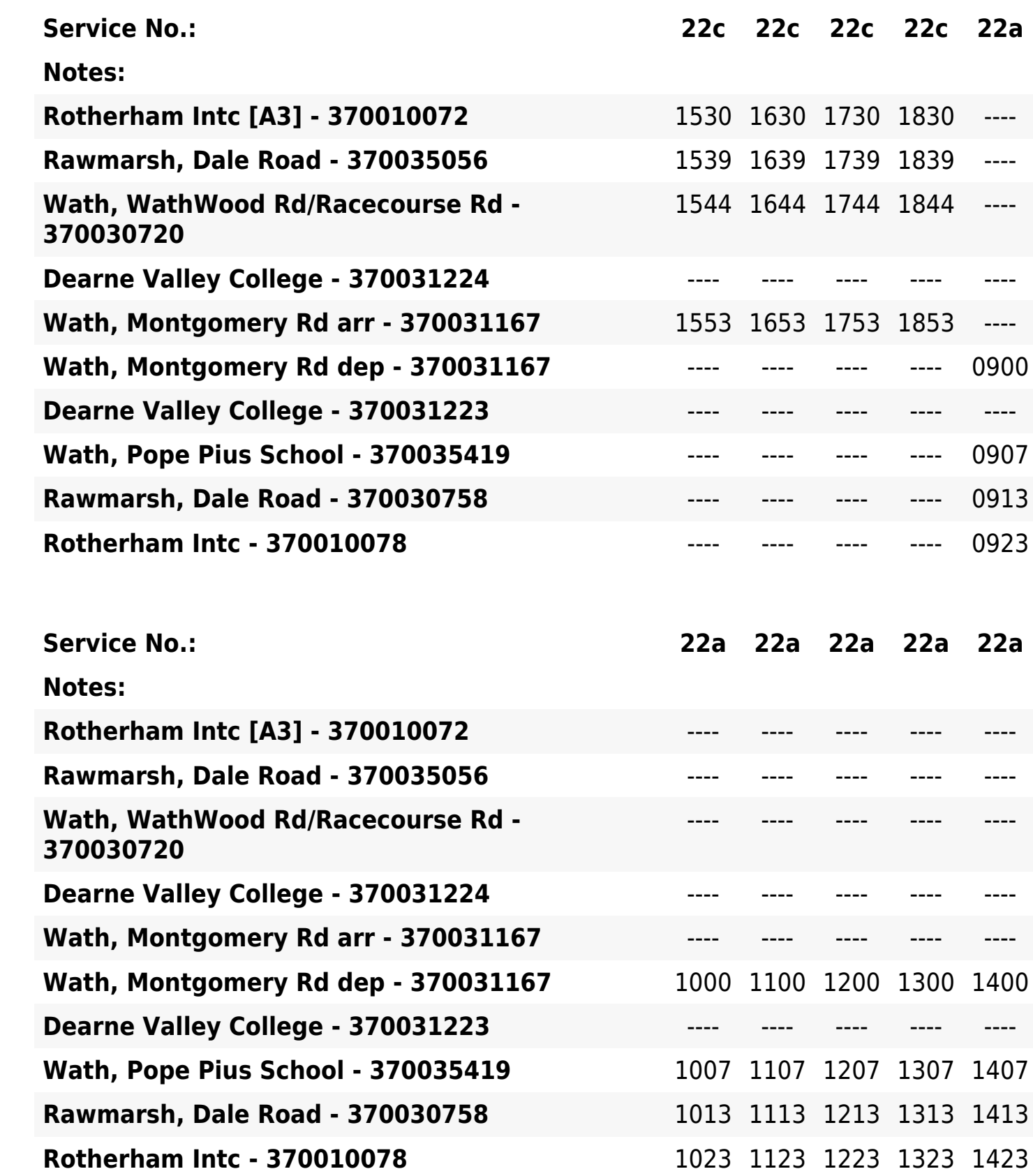

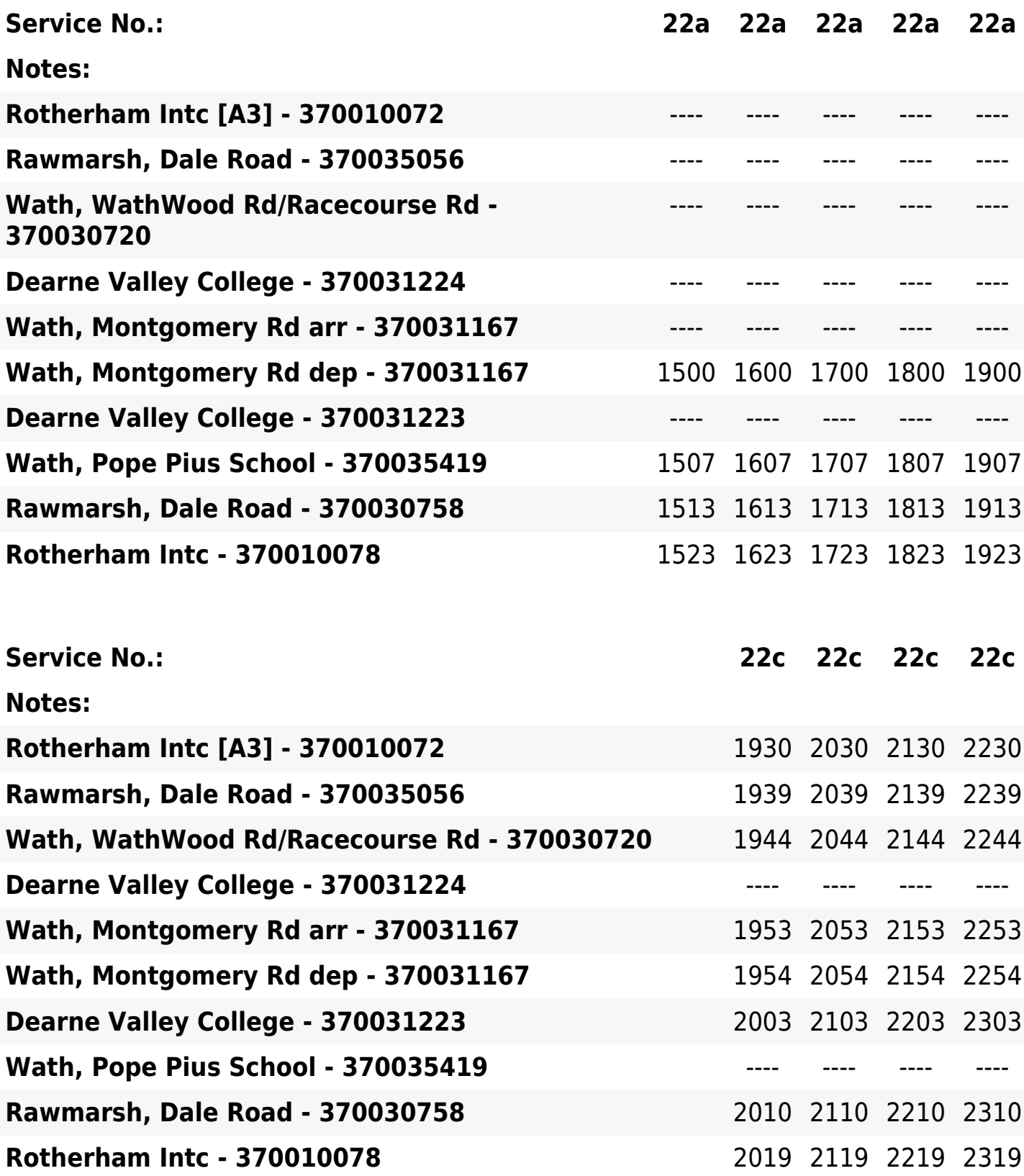